# **Cisco DSL Router Configuration and Troubleshooting Guide − PPPoA Online Form**

#### **Document ID: 71116**

Before you can successfully configure your Cisco Digital Subscriber Line (DSL) Router with Asymmetric Digital Subscriber Line (ADSL) service, you need specific information from your Internet Service Provider (ISP). If your ISP is unsure, unable, or unwilling to provide answers to the questions outlined below, you may not be able to correctly configure your Cisco DSL Router.

Forms are provided to help you obtain and record the information you need to build your own configuration. Choose one of two formats for each form. Note that each format has different requirements for saving text that you enter.

- HTML Enter information in the forms on this page. **Important:** To save your entries you must print this page. No other methods to save your information are available at this time.
- Microsoft Word Click here to open the forms in Microsoft Word. Fill in the forms, and then save them on your local drive. Return to this page and continue with Choose Your Next Step at the bottom of this page.

**Important:** If you need assistance with building or troubleshooting your configuration, you must have the information in these forms accessible before you contact the Cisco Technical Assistance Center (TAC).

# **Record Information from the ISP**

The following form includes questions about the name of the reseller where you purchased your Cisco DSL Router and about the name of your ISP. The remaining questions you must ask your ISP. Fill in answers to all questions.

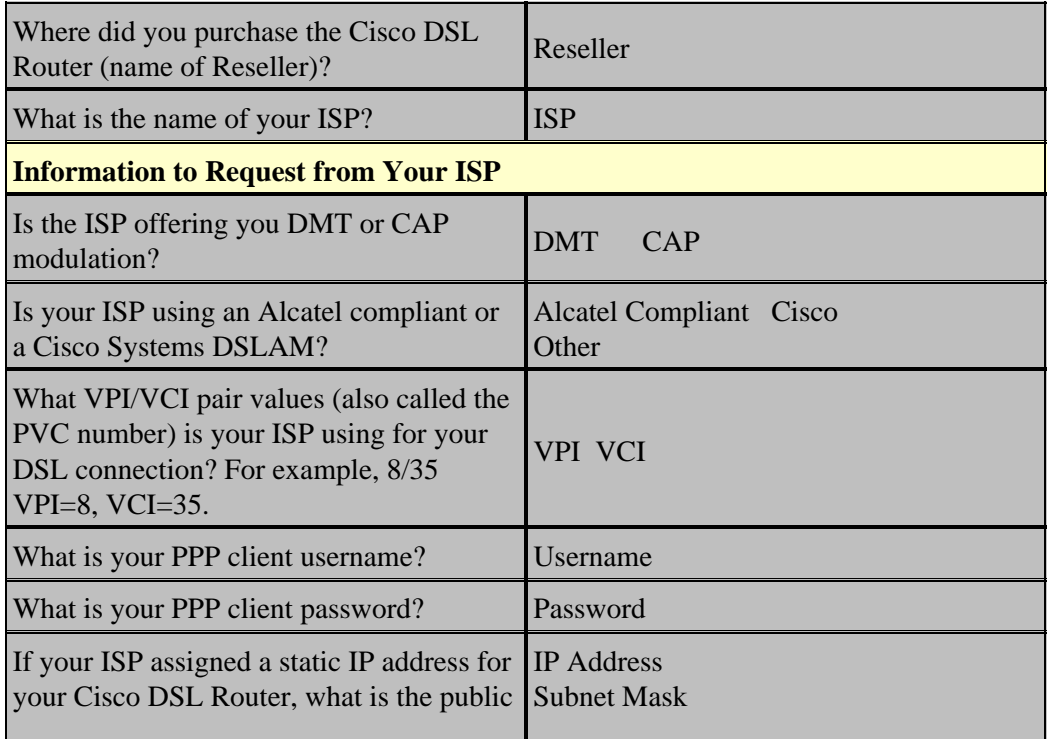

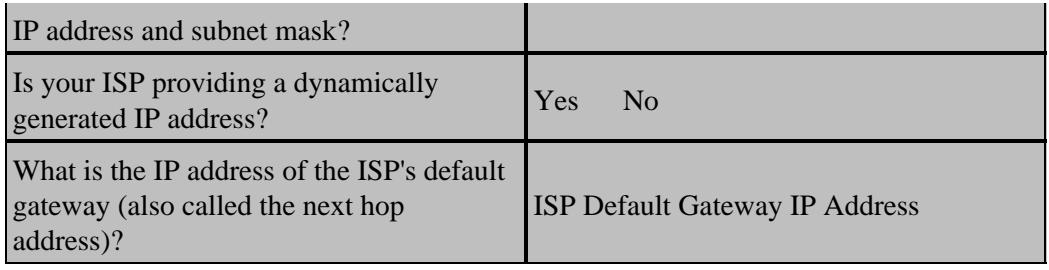

## **Record Information About Your Network**

Record the following information about your private network. This information is *not* related to the ISP.

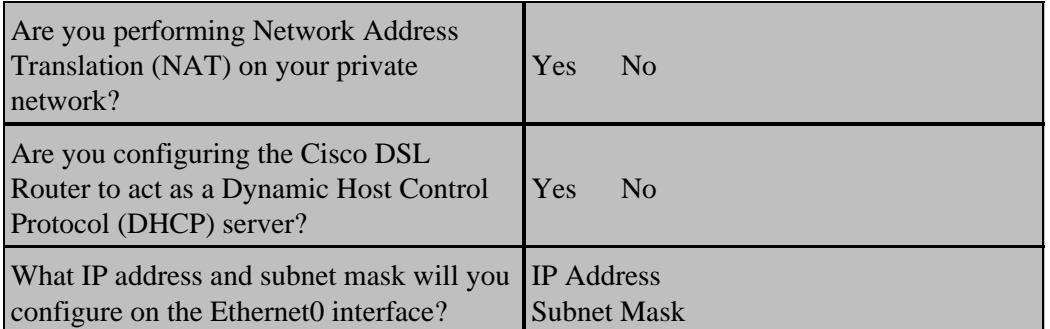

### **Choose Your Next Step**

When you have all the information you need from your ISP and about your private network, select one of the following based on whether you have a new installation or are troubleshooting an existing one.

New DSL configuration Troubleshooting my existing DSL connection

*Main Page*

All contents are Copyright © 1992−−2003 Cisco Systems Inc. All rights reserved. Important Notices and Privacy Statement.

Updated: Sep 26, 2006 Document ID: 71116